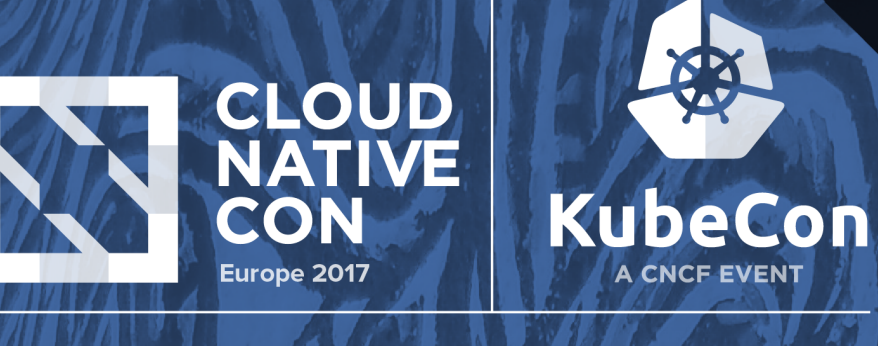

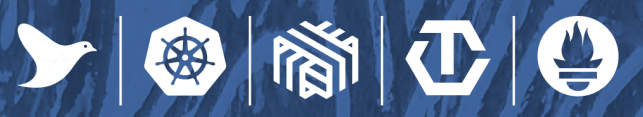

# **Prometheus: Unsung Heroes**

Alejandro Ramírez, Tech Lead DevOps, *Swisscom Directories AG*

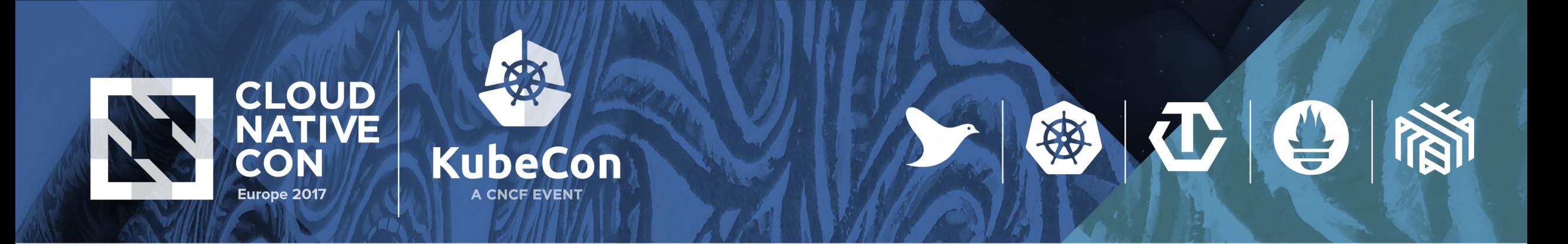

### **Maurice Hilleman**

- Attributed to saving more lives than anyone else in history
- developed over 40 vaccines: measles, mumps, hepatitis A, hepatitis B, chickenpox, meningitis, pneumonia, among many others

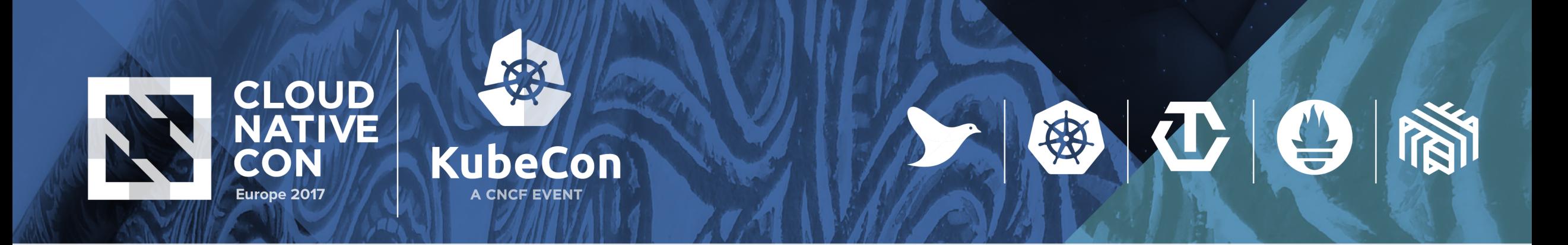

### **Norman Ernest Borlaug**

- Credited with saving over a billion people worldwide from starvation.
- Led the introduction of these high-yielding varieties combined with modern agricultural production techniques to Mexico, Pakistan and India.

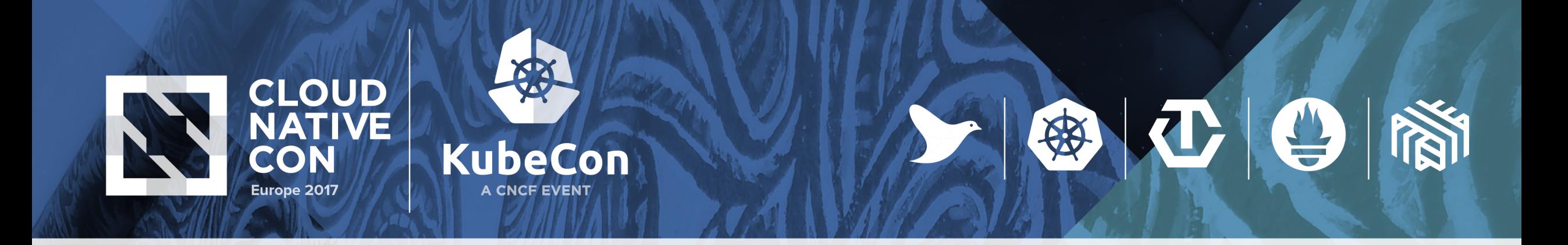

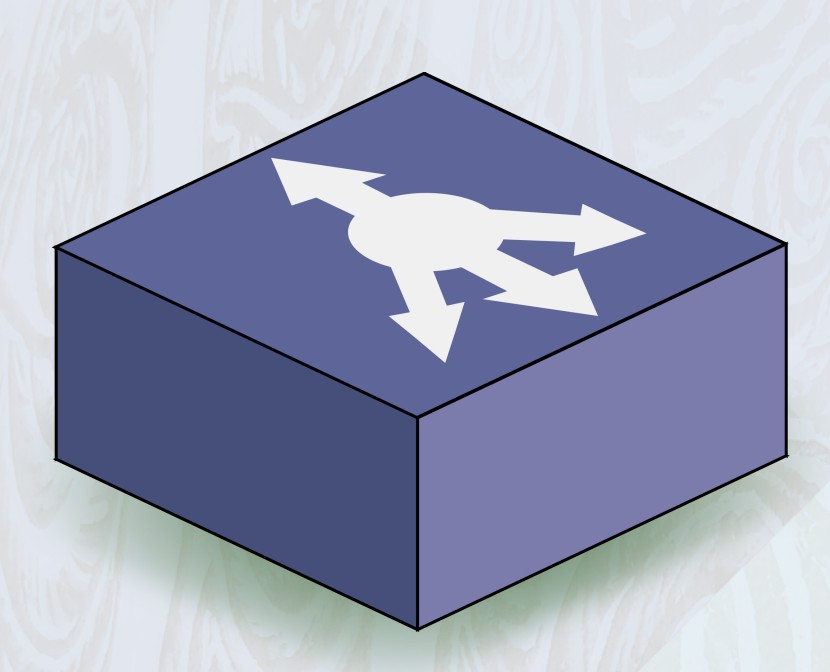

## **The Problem**

- Closed sourced load balancer
- Reduced graphing capabilities
- No alert routing options
- Impossible to integrate out of the box to dashboards

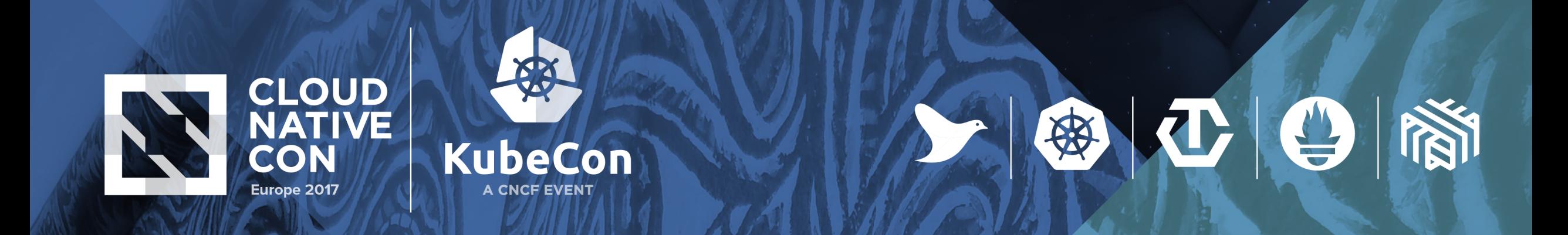

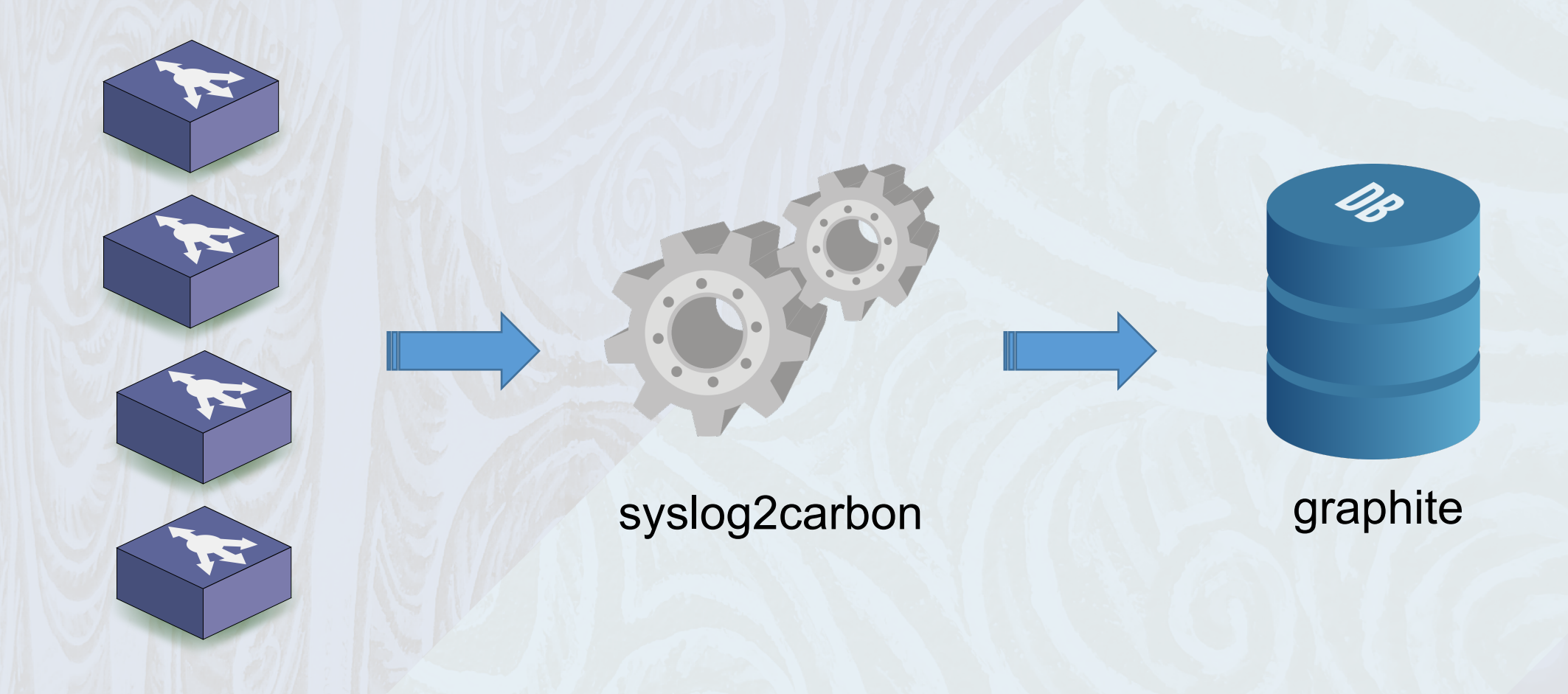

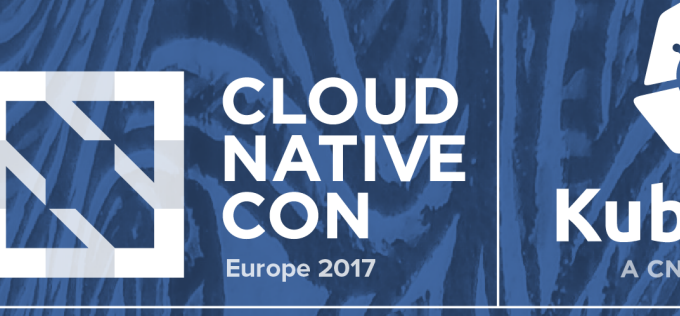

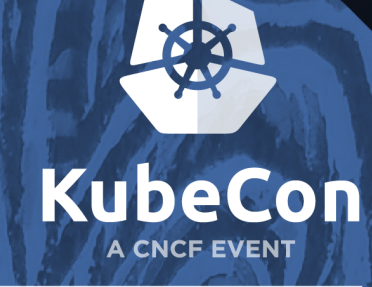

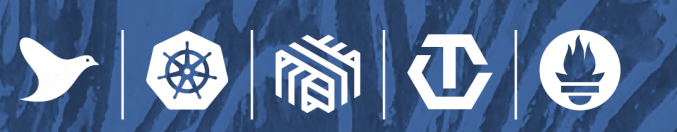

# **mtail**

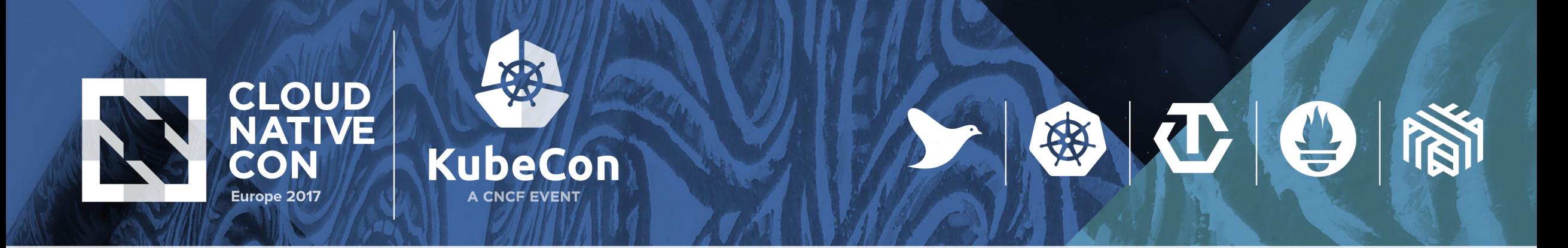

# **mtail**

- Tool for extracting metrics from application logs
- Uses regular expressions to extract information.
- Metrics are exported for scraping or they can be periodically pushed.

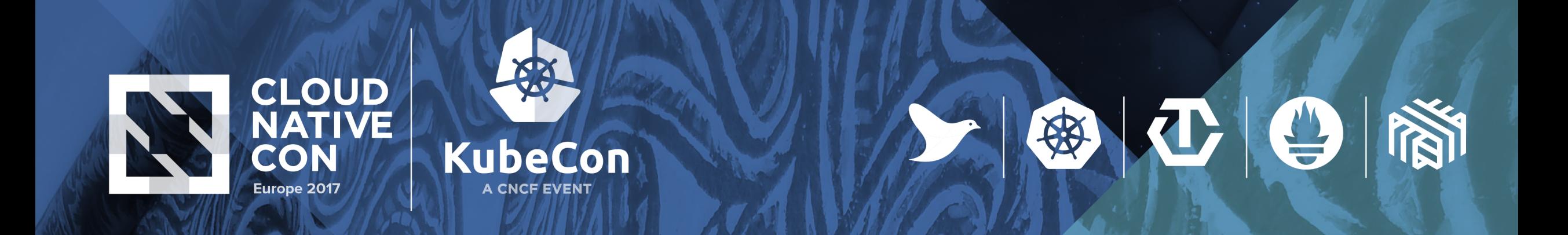

#### counter line\_count

/\$/ { line\_count++ }<br>}

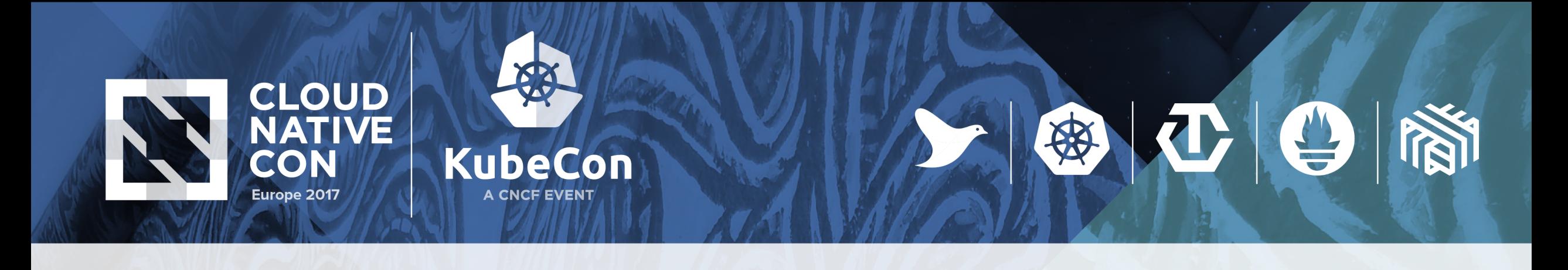

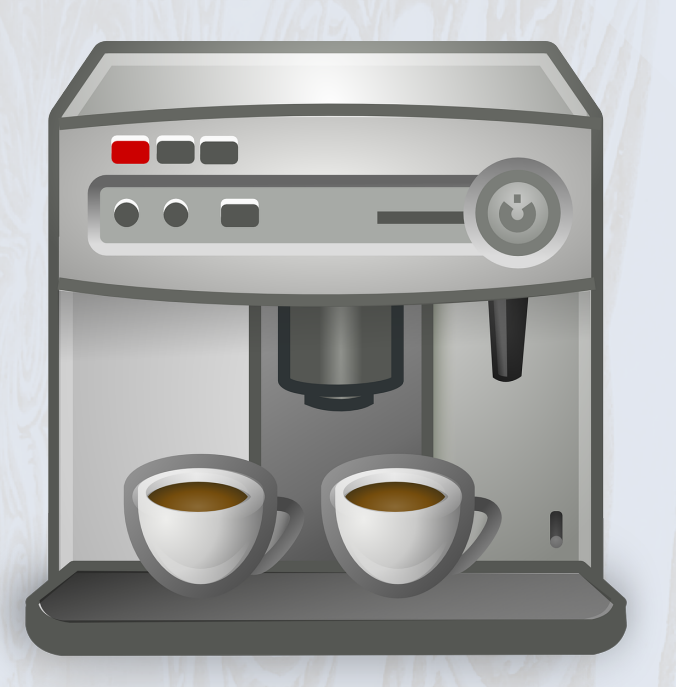

[2017-02-23 00:14:52] Beginning latte foam [2017-02-23 00:15:00] End capuccino foam [2017-02-23 00:15:26] End latte foam [2017-02-23 00:15:27] Beginning latte brew [2017-02-23 00:15:30] End capuccino brew [2017-02-23 00:15:48] End latte brew

[2017-02-23 00:14:48] Beginning capuccino foam [2017-02-23 00:15:01] Beginning capuccino brew [2017-02-23 00:15:49] Please descale machine

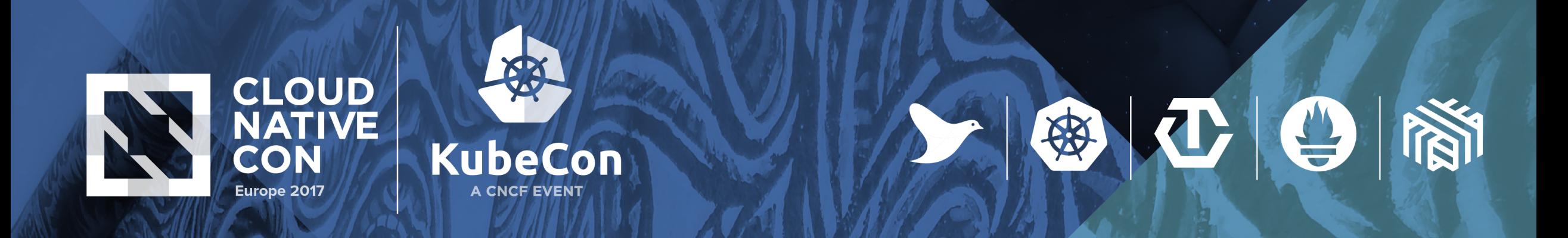

# **Exported vars, single definition**

counter warnings gauge duration by type, stage hidden gauge start by type, stage

const LOGDATA /\s(?P<type>\w+)\s(?P<stage>\w+)/

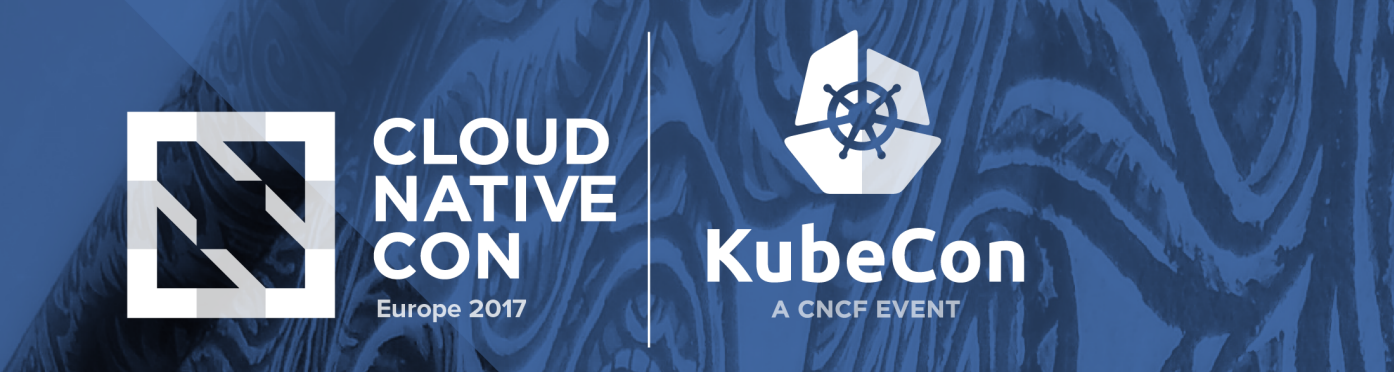

# **decorators**

}<br>}

def fetchtime {  $\sqrt{2P}<$ date>\d+-\d+-\d+\s\d+:\d+:\d+)\]/ { strptime(\$date, "2006-01-02 03:04:05") next }<br>}

上海口日間

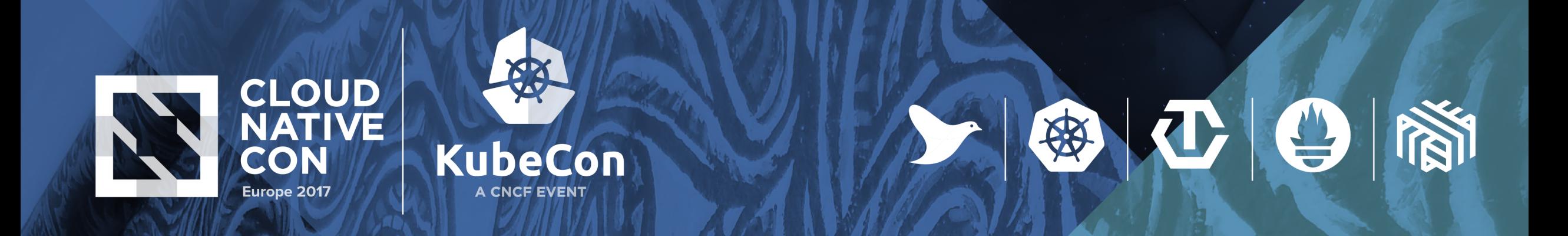

### **BONUS: Golang's time.Parse()**

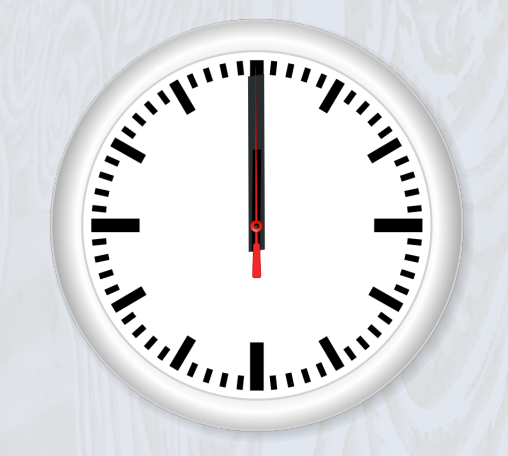

Mon Jan 2 15:04:05 MST 2006 #(MST is GMT-0700) 01/02 03:04:05PM '06 -0700

"2017-02-23 00:14:48" -> "2006-01-02 03:04:05"

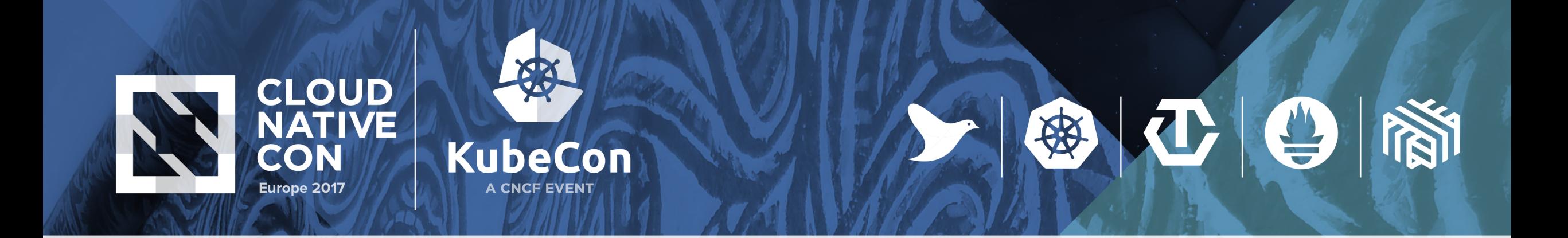

```
@fetchtime {
      /Beginning/ + LOGDATA {
             start[$type][$stage] = timestamp()
       }<br>}
      /End/ + LOGDATA {
             duration[$type][$stage] = timestamp() - start[$type][$stage]
             del start[$type][$stage]
       }<br>}
      otherwise {
             warnings++
       <u>}</u>
}<br>}
```
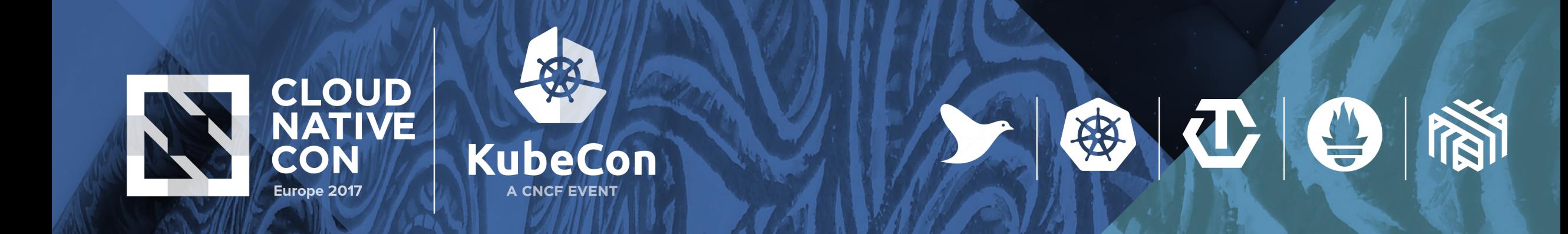

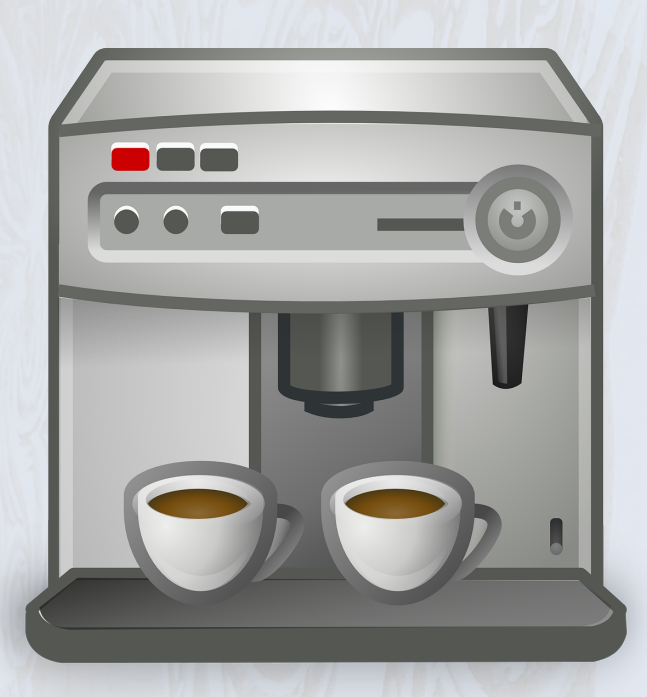

## **demo**

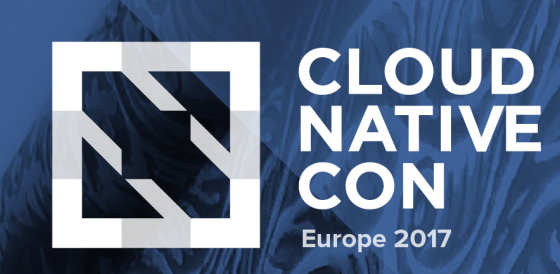

}<br>}

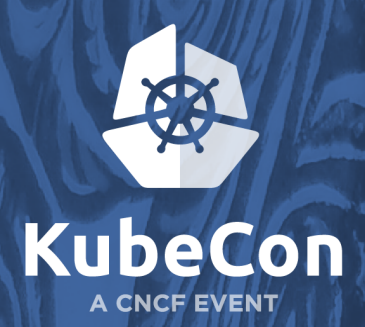

counter balancer\_http by vserver,code,datacenter,pool

人生心口

**THE REAL** 

```
// + BALANCER_LINE {
    \text{Scode} > = 200 {
       \text{Code} \leq 299 {
                balancer_http[$vserver]["2XX"][$dc][$pool]++
       }} 
    \text{Scode} > = 400 {
       \text{Scode} \leq 499 {
                balancer_http[$vserver]["4XX"][$dc][$pool]++
       }}
    \text{Scode} > = 500 {
       \text{Scode} \leq 599 {
                balancer_http[$vserver]["5XX"][$dc][$pool]++
    }}
```
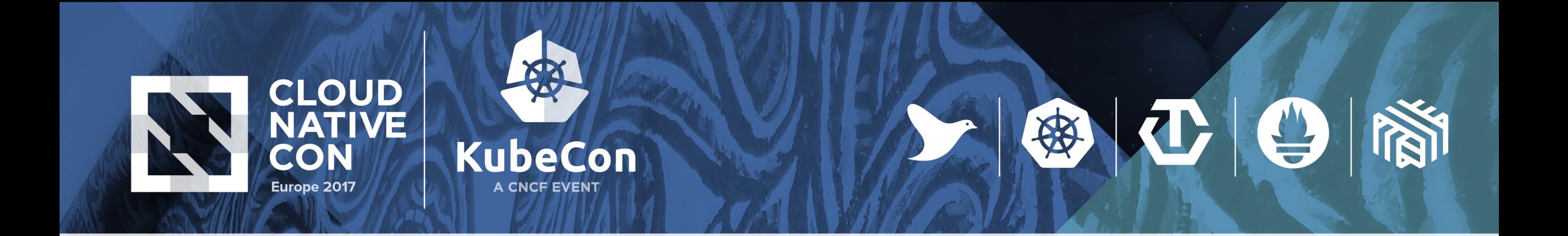

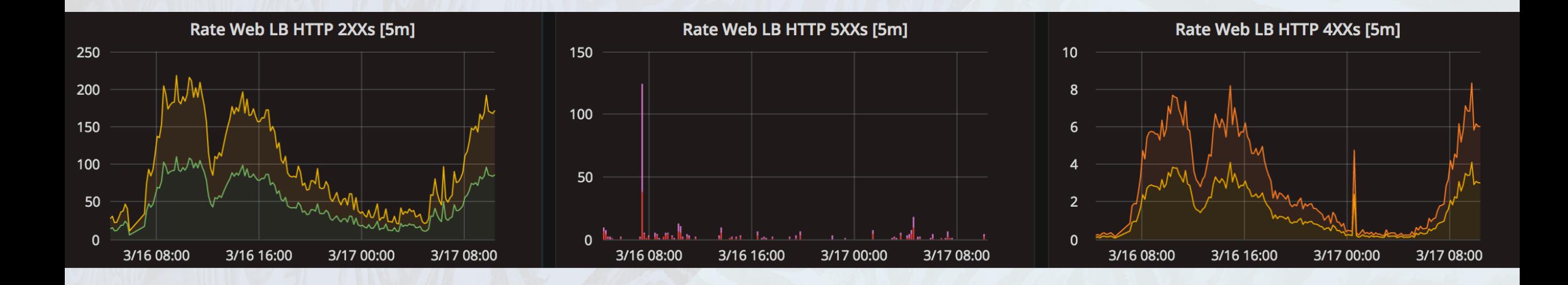

**Our results**

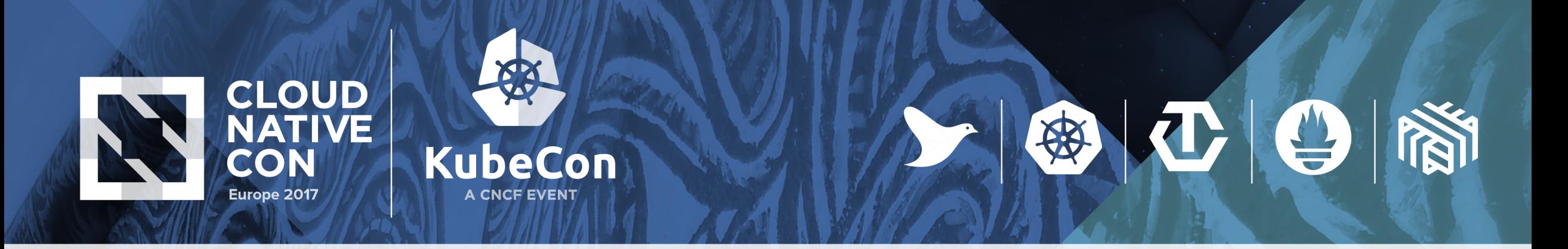

### **Mtail wrap-up**

- Is it perfect? NO
	- regular expression set somehow limited
	- currently if there is a parse error mtail will stop logging
	- no official releases
- Alternatives:
	- using fluentd/logstash to store data into elasticsearch.
	- grok exporter: https://github.com/fstab/grok\_exporter

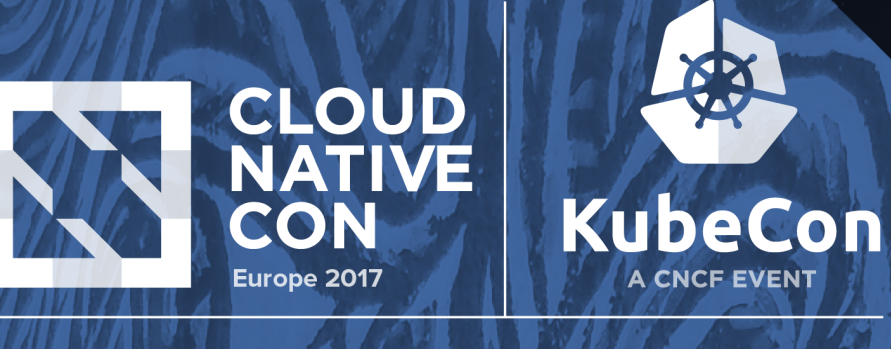

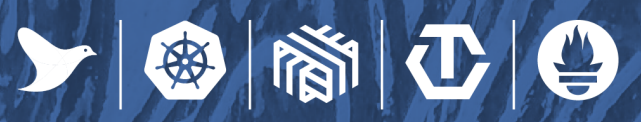

# **snmp\_exporter**

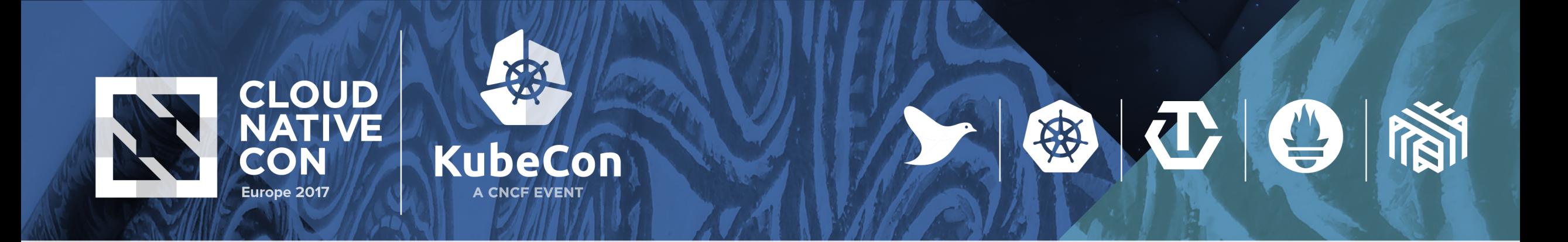

#### **snmp\_exporter**

• exposes information gathered from SNMP for use by the Prometheus monitoring system

#### • Two components:

- An **exporter** that does the actual scraping
- A **generator** that creates the configuration

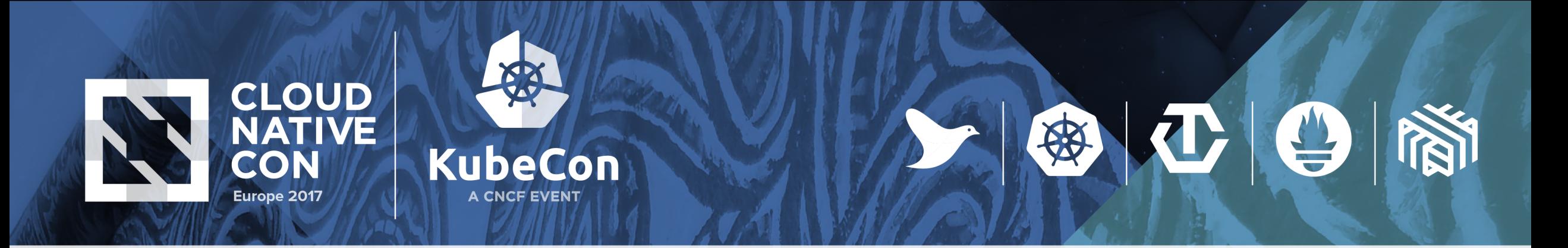

## **SNMP**

- Simple Network Monitoring Protocol
- Widely used protocol for collecting and organizing information about managed devices on IP networks
- 3 basic components: manager, managed device + agent
- snmp exporter acts as a manager for fetching data.

**CLOUD NATIVE CON** Europe 2017

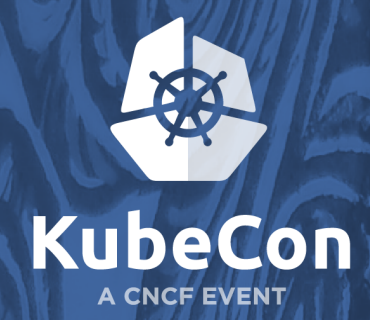

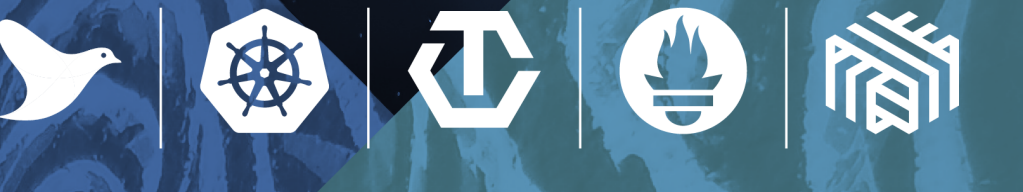

## **Object Identifiers (OIDs)**

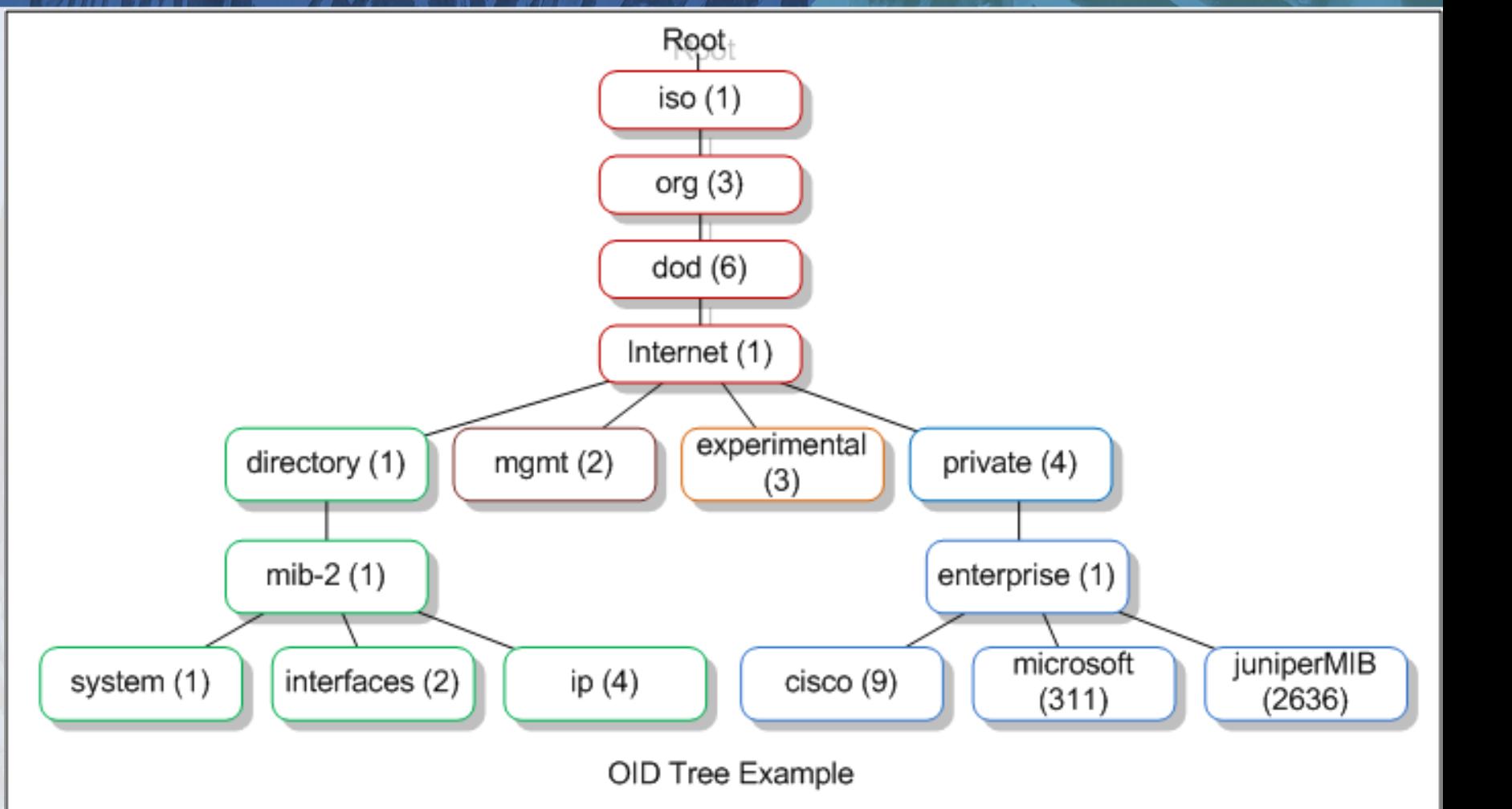

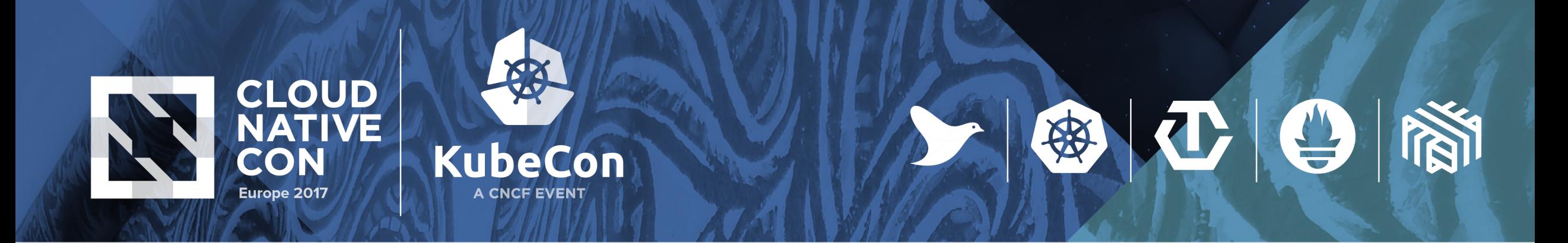

## **Management Information Database (MIB)**

- Contains definitions and info about the properties of managed resources and the services that the agents support.
- Best guide to the real capabilities of an SNMP device

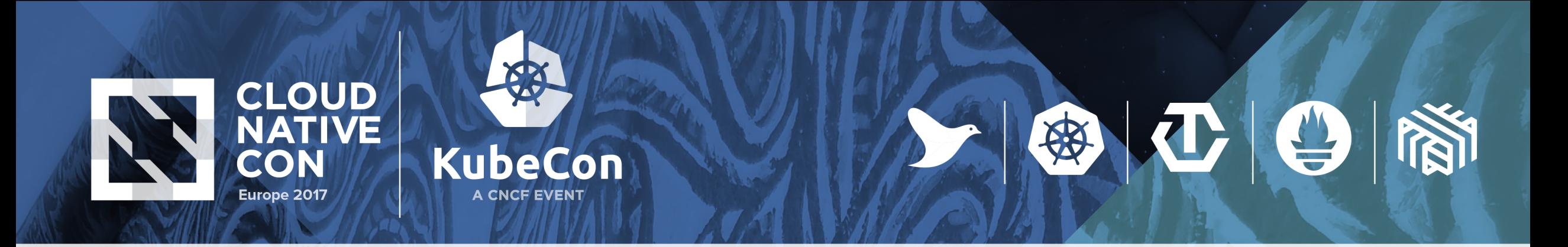

#### **Generator tool**

- An extremely useful tool for configuring snmp\_exporter
- Must be built separately from snmp exporter as it depends on Net-SNMP set of tools, also your own MIB files must be provided
- Configure by a simple generator.yml file

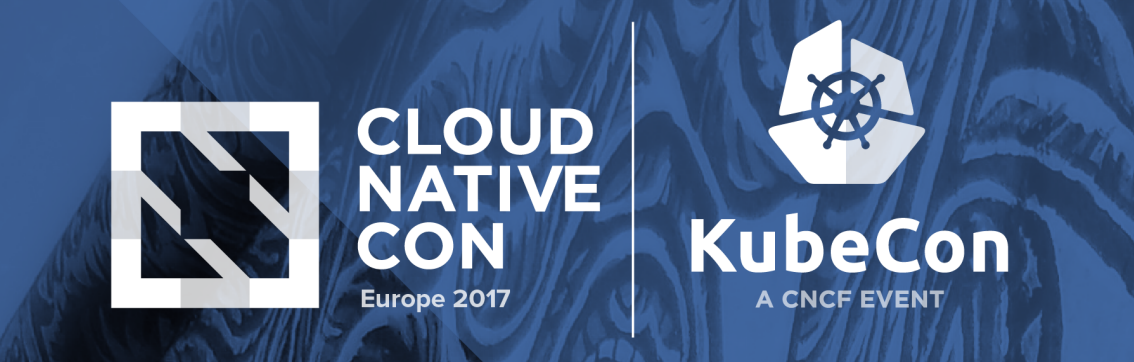

#### **generator.yml**

modules: zxtm: version: 2 auth: community: somecommunitystring walk: - 1.3.6.1.4.1.7146.1.2.1.10 #totalConn - 1.3.6.1.4.1.7146.1.2.2.2 #virtualserverTable - 1.3.6.1.4.1.7146.1.2.3.2 #poolTable

中で日間

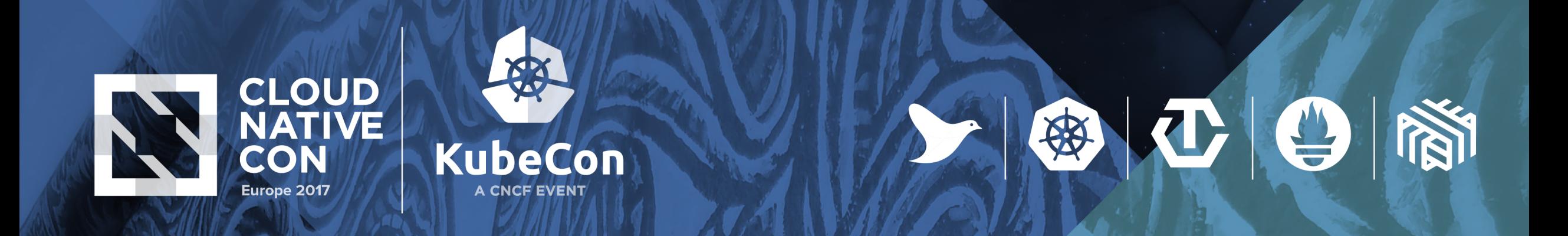

#### **snmp\_exporter: snmp.yml**

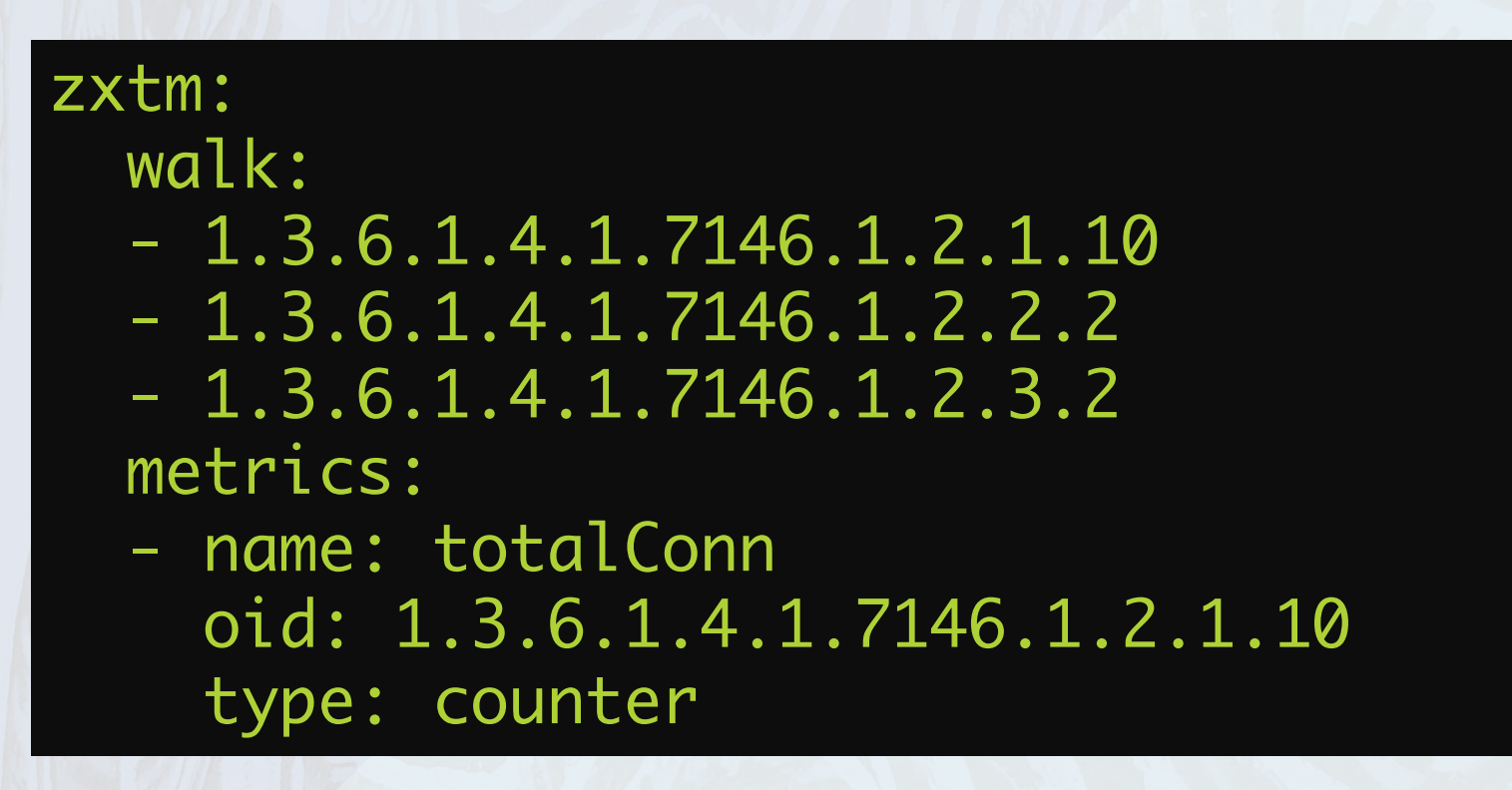

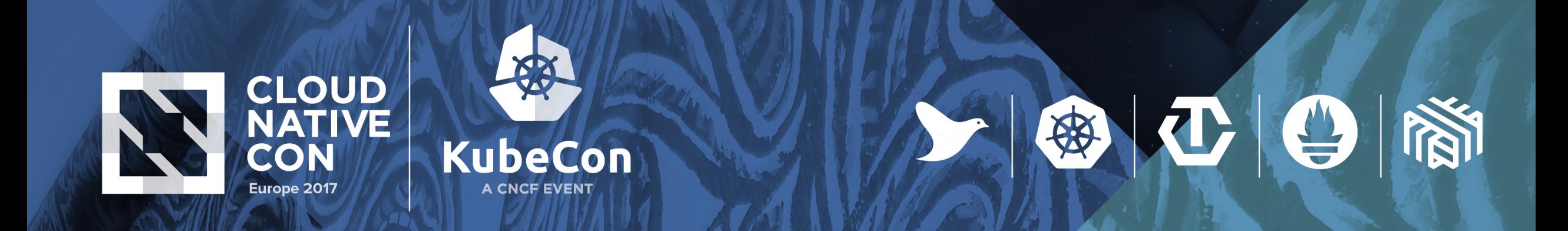

#### **snmp\_exporter**

./snmp\_exporter \ -log.format "logger:stdout?json=true" \ -log.level "debug" \  $-$ config.file "snmp.yml" \ -web.listen-address "9116"

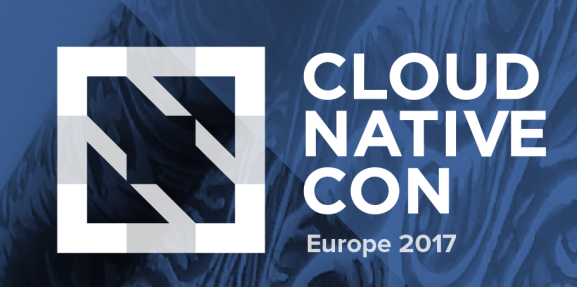

# **KubeCon** A CNCF EVENT

## **Prometheus config**

scrape\_configs: - job\_name: 'snmp' static\_configs: - targets: - loadbalancer.internal.ch # SNMP device. metrics\_path: /snmp params: module: [zxtm] relabel\_configs: - source\_labels: [\_\_address\_\_] target\_label: \_\_param\_target - source\_labels: [\_\_param\_target] target\_label: instance - target\_label: \_\_address\_\_ replacement: 127.0.0.1:9116 # SNMP exporter.

上海工日商

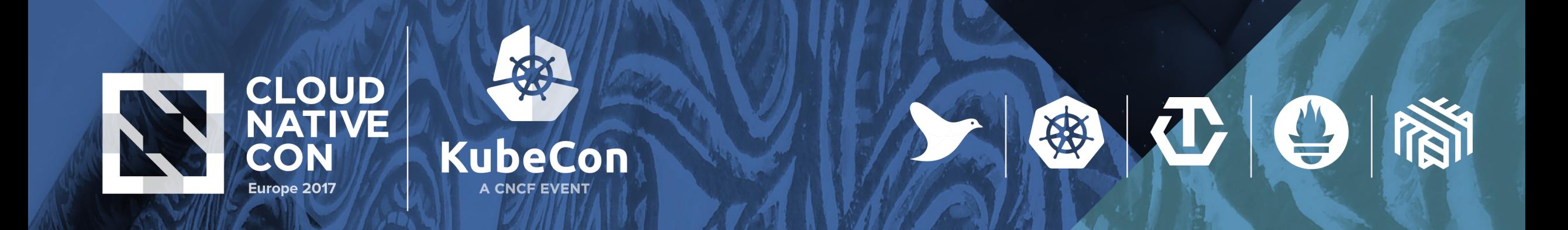

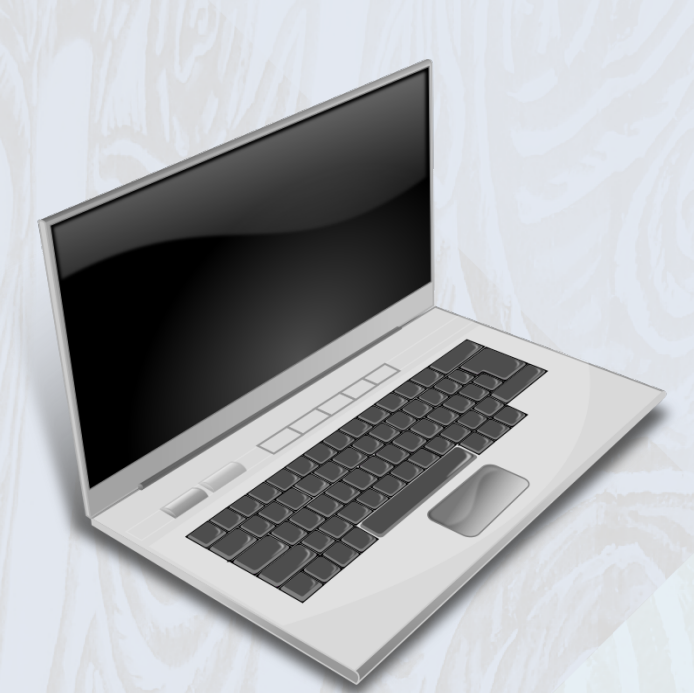

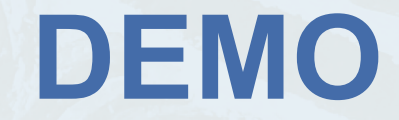

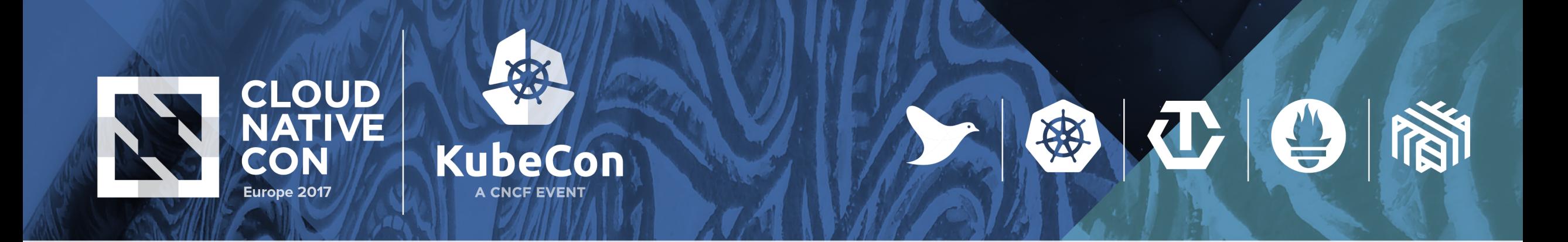

#### **snmp\_exporter wrap-up**

- Alternatives:
	- A full fledged NMS like LibreNMS
	- Write your own script using some of the Net-SNMP based libraries

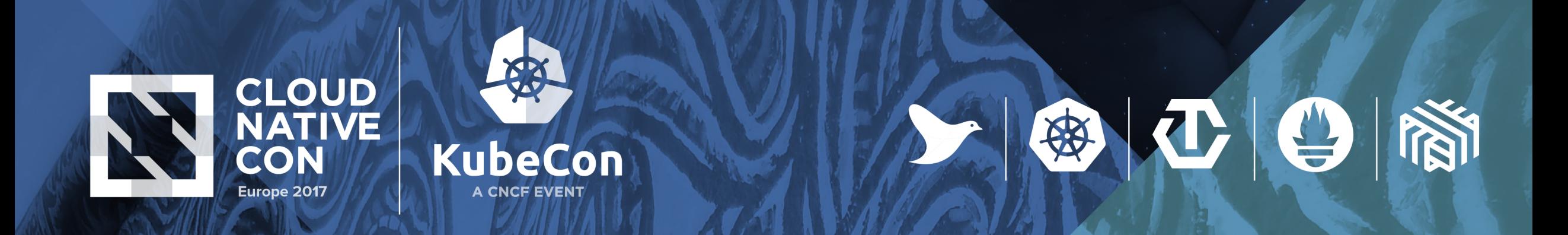

#### **Our results:**

![](_page_29_Figure_2.jpeg)

![](_page_30_Picture_0.jpeg)

![](_page_30_Picture_1.jpeg)

安

# **Questions?**

![](_page_31_Picture_0.jpeg)

![](_page_31_Picture_1.jpeg)

# **Thank you!**

![](_page_31_Picture_3.jpeg)